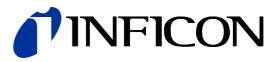

# DeviceNet™

Interface for Bayard-Alpert Pirani Gauge

BPG402-SD

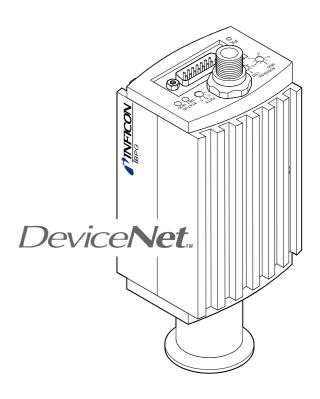

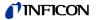

| Intended Use<br>of this Document | This Communication protocol contains instructions for operating the vacuum gau-<br>ges BPG402-SD (featuring DeviceNet interfaces) as slave together with a<br>DeviceNet master.                                                                                                    |                                                                                                    |  |
|----------------------------------|----------------------------------------------------------------------------------------------------|----------------------------------------------------------------------------------------------------|--|
|                                  | 1                                                                                                    | This manual describes the functionality of DeviceNet for programming purposes. For more information refer to the "DeviceNet specifications" of the Open DeviceNet Vendor Association (ODVA) ( $\rightarrow \square$ [2]) and the corresponding European standard ( $\rightarrow \square$ [3]).<br>For specifications and operation instructions of the vacuum gauges refer to the appropriate documents: |  |
|                                  | ļ                                                                                                    | BPG402-SD → □ [1], [4], [5], [6]                                                                                                    |  |
| DeviceNet Interface              | The following description of the DeviceNet Interface is compliant to the DeviceNet specification of the Open DeviceNet Vendor Association.<br>This manual describes the functionality of a DeviceNet Group 2 Only Slave and supports Explicit Messaging and the I/O Polling.<br>We reserve the right to make technical changes without prior notice. |                                                                                                    |  |
| Abbreviations                    | Abbr.                                                                                                    | Meaning                                                                                                    |  |
|                                  | NV<br>V                                                                                                    | Nonvolatile; attribute value is maintained through power cycles Volatile                                                                                                    |  |
|                                  | INT                                                                                                    | Integer value (Range –32767 32768)                                                                                                    |  |

| Abbr.           | Meaning                                            |                                       |  |  |  |  |
|-----------------|----------------------------------------------------|---------------------------------------|--|--|--|--|
| NV              | Nonvolatile; attribute valu                        | ue is maintained through power cycles |  |  |  |  |
| V               | Volatile                                           |                                       |  |  |  |  |
| INT             | Integer value (Range –32767 32768)                 |                                       |  |  |  |  |
| UINT            | Unsigned integer value (Range 0 65635)             |                                       |  |  |  |  |
| USINT           | Unsigned short integer 8 bit (Range 0 … 255)       |                                       |  |  |  |  |
| FLOAT           | Floating point value (Range according to IEEE 754) |                                       |  |  |  |  |
| XX <sub>h</sub> | Hexadecimal number                                 | (Radix = 16)                          |  |  |  |  |
| XX <sub>d</sub> | Decimal number                                     | (Radix = 10)                          |  |  |  |  |
| XX <sub>b</sub> | Binary number                                      | (Radix = 2)                           |  |  |  |  |

# Trademarks

DeviceNet<sup>™</sup> Open DeviceNet Vendor Association Inc.

| Intended Use of this Document<br>DeviceNet Interface<br>Abbreviations<br>Trademarks                                                                                                    | 2<br>2<br>2<br>2                                                                                        |
|----------------------------------------------------------------------------------------------------|----------------------------------------------------------------------------------------------------|
| <ol> <li>Starting-Up of the Slave</li> <li>Power Supply Requirements</li> <li>Front View of the BPG402-SD</li> <li>Connectors on the Device</li> <li>Side View of the BPG402-SD</li> <li>Indicators and Switches</li> <li>Indicators and Switches</li> <li>Nodule Status LED</li> <li>Side View of Status LED</li> <li>Filament Status LED</li> <li>Side Address Switch</li> <li>Jata Rate Switch</li> <li>Setpoint</li> </ol>                                                                                                    | <b>4</b><br>4<br>5<br>6<br>6<br>6<br>6<br>7<br>7<br>7<br>7<br>7                                         |
| <ul> <li>2 Object Structure</li> <li>2.1 Connection Object</li> <li>2.1.1 Vendor-Specific Object Extension on Instance 2 Poll Connection</li> <li>2.2 Identity Object</li> <li>2.2.1 Class Attributes</li> <li>2.2.2 Instance Attributes</li> <li>2.3 S-Device Supervisor Object</li> <li>2.3.1 Class Attributes</li> <li>2.3.2 Instance Attributes</li> <li>2.3.2 Instance Attributes</li> <li>2.3.3 S-Device Supervisor Object States</li> <li>2.3.4 S-Device Supervisor Object Specific Services</li> <li>2.4 S-Analog Sensor Object</li> <li>2.4.1 Class Attributes</li> <li>2.4.2 Instance Attributes</li> <li>2.4.2 Instance Attributes</li> <li>2.4.2 Semantics of Instance 1 Pirani Instance</li> <li>2.4.2.3 Instance Attributes of Instance 2 Hot Cathode Ion Gauge</li> <li>2.4.2.4 Semantics of S-Analog Sensor Instance 1</li> <li>2.4.2.5 Instance Attributes of Instance 21/Setpoint A (Instance 22/Setpoint B)</li> <li>2.4.3 Common Services</li> <li>2.4.4 Object-Specific Services on Instance 1/Pirani</li> <li>2.4.5 Object-Specific Services on Instance 2/Hot Cathode Ion Gauge</li> <li>2.4.5 Set Emission State</li> <li>2.4.5 Set Emission State</li> <li>2.4.5 Et Emission User Mode</li> <li>2.4.6 Behavior</li> </ul> | <b>8</b><br>8<br>9<br>9<br>9<br>9<br>9<br>9<br>9<br>9<br>9<br>9<br>9<br>9<br>9<br>9<br>9<br>9<br>9<br>9 |
| <ul> <li>3 I/O Assembly Object</li> <li>3.1 I/O Assembly Instances</li> <li>3.2 I/O Assembly Object Instance Data Attribute Format</li> </ul>                                                                                                    | <b>27</b><br>27<br>28                                                                                   |
| AppendixA: Range of ValuesB: Specific CodesC: Conversion of a Floating Number According to IEEE 754D: Typical Start-Up ProcedureE: Literature                                                                                                    | <b>29</b><br>29<br>29<br>30<br>33                                                                       |

E: Literature

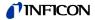

# 1 Starting-Up of the Slave

# 1.1 Power Supply Requirements

The BPG402-SD has to be powered with two voltages:

- 1. 24 VDC, 18 W at the 15 pole Sub-D connector for the gauge itself;
- 2. 24 VDC nominal, <2 W range (+11 ... +25 V) at the DeviceNet micro style connector for the DeviceNet transceiver.

# 1.2 Front View of the BPG402-SD

| Po | osition | Function                                                                          |  |  |  |
|----|---------|-----------------------------------------------------------------------------------|--|--|--|
|    | 1       | Address switch × 10, decimal                                                      |  |  |  |
|    | 2       | Address switch × 1, decimal                                                       |  |  |  |
|    | 3       | DeviceNet connector                                                               |  |  |  |
|    | 4       | Data rate switch                                                                  |  |  |  |
|    | 5       | Network status LED                                                                |  |  |  |
|    | 6       | Module status LED                                                                 |  |  |  |
|    | 7       | "Sensor cable" connector<br>(Power, analog I/O, RS232C I/O<br>and Relay contacts) |  |  |  |
|    | 8       | Filament status LED                                                               |  |  |  |

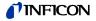

# 1.3 Connectors on the Device

Pin Assignment of the Sealed Micro-Style Connector

The BPG402-SD uses a "Sealed Micro-Style Connector" for the DeviceNet connection. The DeviceNet part of the gauge is powered via the DeviceNet connector.

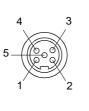

| Pin | Function                      |
|-----|-------------------------------|
| 1   | Drain                         |
| 2   | +24 V nominal (range 11 25 V) |
| 3   | V–                            |
| 4   | CAN_H                         |
| 5   | CAN_L                         |

Pin Assignment of the 15-pin D-Sub connector

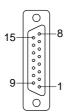

| Pin | Function                              |  |  |  |  |
|-----|---------------------------------------|--|--|--|--|
| 1   | Setpoint A, relay common              |  |  |  |  |
| 2   | Pressure output signal (0 +10 V)      |  |  |  |  |
| 3   | Threshold Setpoint A output (0 +10 V) |  |  |  |  |
| 4   | Setpoint A, relay, n.o. contact       |  |  |  |  |
| 5   | Supply sensor electronics common      |  |  |  |  |
| 6   | Threshold Setpoint B output (0 +10 V) |  |  |  |  |
| 7   | Degas input , high active             |  |  |  |  |
| 8   | Supply sensor electronics +24 Volt    |  |  |  |  |
| 9   | Setpoint B, relay common              |  |  |  |  |
| 10  | Gauge identification                  |  |  |  |  |
| 11  | Setpoint B, relay, n.o. contact       |  |  |  |  |
| 12  | Signal common GND                     |  |  |  |  |
| 13  | RS232, TxD                            |  |  |  |  |
| 14  | RS232, RxD                            |  |  |  |  |
| 15  | do not connect                        |  |  |  |  |

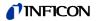

# 1.4 Side View of the BPG402-SD

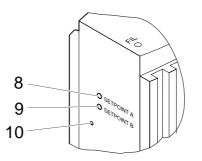

| Position | Function                                          |
|----------|---------------------------------------------------|
| 8        | Potentiometer for Setpoint A threshold adjustment |
| 9        | Potentiometer for Setpoint B threshold adjustment |
| 10       | Fullscale adjustment push button                  |

# 1.5 Indicators and Switches

# 1.5.1 Module Status LED

STATUS NET MOD

| Device State           | LED State             | Description                                                                                                    |  |  |
|------------------------|-----------------------|----------------------------------------------------------------------------------------------------|--|--|
| Power Off              | dark                  | No power applied to device.                                                                                                    |  |  |
| Device Self-Test       | flashing<br>green-Red | Device is in self-test.                                                                                                    |  |  |
| Device Operational     | green                 | Device is operating normally.                                                                                                    |  |  |
| Unrecoverable<br>Fault | red                   | Device has detected an unrecoverable fault.<br>As stated previously, all module level faults<br>are considered as unrecoverable faults. |  |  |
| Minor Fault            | flashing red          | Device has detected a recoverable fault<br>(e.g. DeviceNet power supply not<br>connected).                                              |  |  |

## 1.5.2 Network Status LED

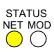

#### The network status LED indicates the status of the DeviceNet communication link.

| For this state                  | LED state         | To indicate                                                                                                    |  |  |
|---------------------------------|-------------------|----------------------------------------------------------------------------------------------------|--|--|
| Not Powered/Not Online          | dark              | Device is not online.                                                                                                    |  |  |
|                                 |                   | The device has not completed the<br>Duplicate MAC_ID test yet.                                                                                               |  |  |
|                                 |                   | The device may not be powered,<br>look at Module Status LED.                                                                                                 |  |  |
| On-line, Not Connected          | flashing<br>green | Device is online but has no connections in the established state.                                                                                            |  |  |
|                                 |                   | <ul> <li>The device has passed the<br/>Dup_MAC_ID test, is online, but<br/>has no established connections to<br/>other nodes.</li> </ul>                     |  |  |
|                                 |                   | The device is not allocated to a master.                                                                                                    |  |  |
| Link OK Online, Connected greer |                   | The device is online and has connec-<br>tions in the established state.                                                                                      |  |  |
|                                 |                   | • The device is allocated to a Master.                                                                                                    |  |  |
| Connection Time Out             | flashing<br>red   | One or more I/O Connections are in the timed out state.                                                                                                    |  |  |
| Critical Link Failure red       |                   | Failed communication device. The device has detected an error that has rendered it incapable of communicating on the network (Duplicate MAC ID, or Bus–off). |  |  |

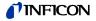

# 1.5.3 Filament Status LED

The status of the dual filament hot cathode is indicated by a LED on top of the gauge.

| Filament status       | Emission | Status LED      |
|-----------------------|----------|-----------------|
| -                     | off      | dark            |
| Both filaments ok     | on       | green           |
| One filament broken   | on       | green, flashing |
| Both filaments broken | on       | red             |

#### 1.5.4 Node Address Switch

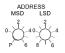

During device initialization, the node address switches are read by the device firmware. If the switches specify a valid DeviceNet MAC ID, i.e. a value from 0... 63, this value is used as the device MAC ID. If the specified MAC ID differs from the value stored in the device's non-volatile RAM (NVRAM), the new MAC ID will be saved in NVRAM. If the switches specify an invalid DeviceNet MAC ID, i.e. a value greater than 63, the current value stored in the device's NVRAM is used as the device MAC ID.

#### 1.5.5 Data Rate Switch

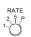

A single, rotary switch is provided for configuring the data rate of the device. The switch has three valid positions for the DeviceNet data rates, 125, 250, and 500 kbaud, where the position 1 is equal to 125 kbaud, 2 equal 250 kbaud and 5 equal 500 kbaud. All remaining switch positions specify software selection of the data rate.

#### 1.5.6 Setpoint

The device has two setpoint relays (Setpoint A and Setpoint B). The setpoints of these relays are adjustable only by two potentiometers (marked SETPOINT A and SETPOINT B).

The relay contacts are available at the 15-pin D-Sub connector.

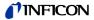

# 2 Object Structure

## 2.1 Connection Object

#### Class Code 05<sub>h</sub> = 05<sub>d</sub>

The connection class allocates and manages the internal resources associated with both I/O and explicit messaging connections. The specific instance generated by the connection class is referred to as a connection instance or a connection object.

The following instances of the connection object are supported:

- Instance 1: Explicit Messaging
- Instance 2: I/O-Polling

Please refer to the DeviceNet specification for further information.

# 2.1.1 Vendor-Specific Object Extension on Instance 2 Poll Connection

For the selection of the active input assembly the following vendor specific attribute can be used.

Vendor specific extension:

| Attribute<br>ID | Requirement in Implementation |         | NV/<br>V | Name                                 | DeviceNet<br>Data Type | Description of Attribute                                                                  | Semantics |
|-----------------|-------------------------------|---------|----------|--------------------------------------|------------------------|-------------------------------------------------------------------------------------------|-----------|
| 100             | Optional                      | Get/Set |          | Poll Produce<br>Assembly<br>Instance |                        | Contains the Instance num-<br>ber of the assembly used by<br>this connection to send data |           |

This vendor-specific attribute facilitates the configuration of the data assembly, sent by the BPG402-SD to the DeviceNet Master as Poll response. It offers the possibility to select a (predefined) data assembly via a configuration tool and the EDS file  $\rightarrow \square$  [1]. Attribute 100 allows the user to configure the Poll I/O Data Assembly via EDS even when the Poll Connection of the BPG402-SD is in the established state. The Assembly Number is stored non volatile. Modifications of the Poll Produce Assembly Instance will take effect only after a reset of the BPG402-SD.

Thus, definition of the BPG402-SD data assembly can be done in two ways:

- Standard methode (without using attribute 100): The DeviceNet Master configures the "Produced Connection Path" Attribute of the Poll connection (Connection Instance 2) when establishing communication to the BPG402-SD. This requires a Master to support expanded explicit messaging capabilities.
- Directly setting Attribute 100 e.g. by a configuration tool (e.g. RS Networks) + Device Reset.

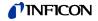

# 2.2 Identity Object

| Attribute ID | Access Rule | Name         | DeviceNet<br>Data Type | Description of Attribute                                                                                    | Semantics of Values                                                                                                    |
|--------------|-------------|--------------|------------------------|----------------------------------------------------------------------------------------------------|----------------------------------------------------------------------------------------------------|
| 1            | Get         | Revision     | UINT                   | Revision of this object.<br>Note: All class definitions are<br>required to include this class<br>attribute. | The current value assigned to this attribute is one (01). If updates that require an increase in this value are made, then the value of this attribute increases by one. |
| 2            | Get         | Max Instance | UINT                   | Maximum instance number of<br>an object currently created in<br>this class level of the device.             | The largest Instance number of a created object at this class hierarchy level.                                                                                           |

# **2.2.1 Class Attributes** This object provides identification of and general information about the device.

# 2.2.2 Instance Attributes

| Attribute ID | Access Rule | NV/<br>V | Name          | DeviceNet Data Type | Description of Attribute                            |
|--------------|-------------|----------|---------------|---------------------|-----------------------------------------------------|
| 1            | Get         | NV       | Vendor ID     | UINT 79 02          | Manufacturer identification<br>Value: 633 (INFICON) |
| 2            | Get         | NV       | Device Type   | UINT                | 1C <sub>h</sub> = Vacuum pressure gauge             |
| 3            | Get         | NV       | Product Code  | UINT                | 12                                                  |
| 4            | Get         | NV       | Revision      | STRUCT              |                                                     |
| 5            | Get         | NV       | Status        | WORD                |                                                     |
| 6            | Get         | NV       | Serial Number | UDINT               |                                                     |
| 7            | Get         | NV       | Product Name  | SHORT STRING        | BPG402-SD                                           |

Services

| Service Code          | Name                 | Description                                        |
|-----------------------|----------------------|----------------------------------------------------|
| 5 (05 <sub>h</sub> )  | Reset                | 0 = last installation,<br>1 = default installation |
| 14 (0E <sub>h</sub> ) | Get_Attribute_Single |                                                    |

# 2.3 S-Device Supervisor Object

Class Code  $30_h = 48_d$ 

# 2.3.1 Class Attributes

| Attribute ID | Access<br>Rule | Name            | DeviceNet<br>Data Type | Description of Attribute                                                                  | Semantics of Values                                                                                                    |
|--------------|----------------|-----------------|------------------------|-------------------------------------------------------------------------------------------|----------------------------------------------------------------------------------------------------|
| 1            | Get            | Revision        | UINT                   | Revision of this object                                                                   | The current value assigned to this at-<br>tribute is one (01). If updates that require<br>an increase in this value are made, then<br>the value of this attribute increases by<br>one. |
| 2            | Get            | Max<br>Instance | UINT                   | Maximum instance number of an object currently created in this class level of the device. | The largest Instance number of a cre-<br>ated object at this class hierarchy level.                                                                                                    |

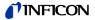

# 2.3.2 Instance Attributes

| Attribute ID | Access Rule | NV/<br>V | Name                             | DeviceNet Data Type                                             | Description of Attribute                                                                                         |
|--------------|-------------|----------|----------------------------------|-----------------------------------------------------------------|----------------------------------------------------------------------------------------------------|
| 3            | Get         | NV       | DeviceType                       | SHORT STRING                                                    | ASCII Text, "CG" combination gauge                                                                               |
| 4            | Get         | NV       | SEMI Standard<br>Revision Level  | SHORT STRING                                                    | Specifies the revision level of the SEMI S/A network standard to which the device complies ("E54-0997").         |
| 5            | Get         | NV       | Manufacturer's Name              | SHORT STRING                                                    | "INFICON"                                                                                                    |
| 6            | Get         | NV       | Manufacturer's Model<br>Number   | SHORT STRING                                                    | BPG402-SD                                                                                                    |
| 7            | Get         | NV       | Software Revision<br>Level       | SHORT STRING                                                    | ASCII Text, for example "xxxyyy"<br>xxx ≙ version of the measuring print<br>yyy ≙ version of the DeviceNet print |
| 8            | Get         | NV       | Hardware Revision<br>Level       | SHORT STRING                                                    | ASCII text, for example "1.001"                                                                                  |
| 9            | Get         | NV       | Manufacturer's Serial<br>Number  | SHORT STRING                                                    | ASCII text                                                                                                    |
| 10           | Get         | NV       | Device Configuration             | SHORT STRING                                                    | Depending on device configuration $(\rightarrow \text{Appendix B})$                                              |
| 11           | Get         | V        | Device Status                    | USINT                                                           | $\rightarrow$ "Semantics" section below.                                                                         |
| 12           | Get         | V        | Exception Status                 | BYTE                                                            | $\rightarrow$ "Semantics" section below.                                                                         |
| 13           | Get         | V        | Exception Detail<br>Alarm        | STRUCT of:                                                      | A structure of three structures containing<br>a bit mapped representation of the alarm<br>detail                 |
|              |             |          | Common<br>Exception Detail       | STRUCT of:                                                      |                                                                                                    |
|              |             |          | Size 2                           | USINT                                                           | Number of common detail bytes                                                                                    |
|              |             |          | Detail 0                         | ARRAY of:                                                       | $\rightarrow$ "Semantics" section below.                                                                         |
|              |             |          | Detail 1                         | BYTE                                                            | $\rightarrow$ "Semantics" section below.                                                                         |
|              |             |          | Device Exception<br>Detail       | STRUCT of:                                                      |                                                                                                    |
|              |             |          | Size 4                           | USINT                                                           | Number of device detail bytes ≙ 4                                                                                |
|              |             |          | Detail 0                         | ARRAY of:                                                       | S-Analog Sensor Instance 1 (Pirani)<br>Sensor alarm byte 0                                                       |
|              |             |          | Detail 1                         | BYTE                                                            | S-Analog Sensor Instance 1 (Pirani)<br>Sensor alarm byte 0                                                       |
|              | Detail 2    | Detail 2 |                                  | S-Analog Sensor Instance 2<br>(Hot cathode) Sensor Alarm byte 0 |                                                                                                    |
|              | Detail 3    |          | Detail 3                         |                                                                 | S-Analog Sensor Instance 2<br>(Hot cathode) Sensor alarm byte 1                                                  |
|              |             |          | Manufacturer<br>Exception Detail | STRUCT of:                                                      |                                                                                                    |
|              |             |          | Size 1                           | USINT                                                           | Number of Manufacturer detail bytes                                                                              |
|              |             |          | Detail 0                         | ARRAY of:                                                       | Serial communication alarm                                                                                       |

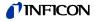

| Attribute ID | Access Rule | NV/<br>V | Name                             | DeviceNet Data Type | Description of Attribute                                                                             |
|--------------|-------------|----------|----------------------------------|---------------------|----------------------------------------------------------------------------------------------------|
| 14           | Get         | V        | Exception Detail<br>Warning      | STRUCT of:          | A structure of three structures containing<br>a bit mapped representation of the war-<br>ning detail |
|              |             |          | Common Exception<br>Detail       | STRUCT of:          |                                                                                                    |
|              |             |          | Size 2                           | USINT               | Number of Common Detail Bytes                                                                        |
|              |             |          | Detail 0                         | ARRAY of:           | $\rightarrow$ "Semantics" section below.                                                             |
|              |             |          | Detail 1                         | BYTE                | $\rightarrow$ "Semantics" section below.                                                             |
|              |             |          | Device Exception<br>Detail       | STRUCT of:          |                                                                                                    |
|              |             |          | Size                             | USINT               | Number of Device Detail Bytes ≙ 5                                                                    |
|              |             |          | Detail 0                         | ARRAY of:           | S-Analog Sensor object- ><br>Class Level Status Extension                                            |
|              |             |          | Detail 1                         | BYTE                | S-Analog Sensor Instance 1 (Pirani)<br>Sensor Warning Byte 0                                         |
|              |             |          | Detail 2                         | BYTE                | S-Analog Sensor Instance 1 (Pirani)<br>Sensor Warning Byte 1                                         |
|              |             |          | Detail 3                         |                     | S-Analog Sensor Instance 2<br>(hot cathode) Sensor Warning Byte 0                                    |
|              |             |          | Detail 4                         |                     | S-Analog Sensor Instance 2<br>(hot cathode) Sensor Warning Byte 1                                    |
|              |             |          | Manufacturer<br>Exception Detail | STRUCT of:          |                                                                                                    |
|              |             |          | Size 1                           | USINT               | Number of Manufacturer Detail Bytes                                                                  |
|              |             |          | Detail 0                         | Byte                | serial common warning                                                                                |
| 15           | Set         | NV       | Alarm Enable                     | BOOL                | $\rightarrow$ "Semantics" section below.                                                             |
| 16           | Set         | NV       | Warning Enable                   | BOOL                | $\rightarrow$ "Semantics" section below.                                                             |

## 2.3.2.1 Semantics

**Device Status** 

This attribute represents the current state of the device. Its value changes as the state of the device changes. The following values are defined:

| Attribute Value | State               |
|-----------------|---------------------|
| 0               | Undefined           |
| 1               | Self Testing        |
| 2               | Idle                |
| 3               | Self-Test Exception |
| 4               | Executing           |
| 5               | Abort               |
| 6               | Critical Fault      |

In case of a Self-Test Exception restart the device with a reset out of the box (Identity Object Class 1, Instance 1, Service 5, Service target value: 1).

#### **Exception Status**

A single byte attribute whose value indicates the status of the alarms and warnings for the device. The device supports the Expanded Mode.

For the *Expanded Mode*, bit seven of Exception Status attribute is set to one; exceptions are reported through the communication of this Exception Status attribute, formatted as specified in the table below. In addition, the Exception Detail attributes are supported. The Exception Status bits are determined by a logical "OR" of the related Exception Detail bits, as indicated.

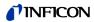

|                                                        |                                                                                                    |                                                                            | •                                      |  |  |  |
|--------------------------------------------------------|----------------------------------------------------------------------------------------------------|----------------------------------------------------------------------------|----------------------------------------|--|--|--|
| Exception Status Bit Map                               | Bit                                                                                                    | Function                                                                   |                                        |  |  |  |
|                                                        | 0                                                                                                    | ALARM/device-common<br>(The alarm or warning is not spec<br>manufacturer.) | ific to the device type or device type |  |  |  |
|                                                        | 1                                                                                                    | ALARM/device-specific                                                      |                                        |  |  |  |
|                                                        | 2                                                                                                    | ALARM/manufacturer-specific                                                |                                        |  |  |  |
|                                                        | 3                                                                                                    | reserved, set to 0                                                         |                                        |  |  |  |
|                                                        | 4                                                                                                    | WARNING/device-common                                                      |                                        |  |  |  |
|                                                        | 5                                                                                                    | WARNING/device-specific                                                    |                                        |  |  |  |
|                                                        | 6                                                                                                    | WARNING/manufacturer-specific                                              |                                        |  |  |  |
|                                                        | 7                                                                                                    | 1                                                                          |                                        |  |  |  |
| Exception Detail Alarm and<br>Exception Detail Warning | The formats of these two attributes are identical. Therefore, they are described together:<br>Attributes that relate the detailed status of the alarms or warnings associated with the device. Each attribute is a structure containing three members; these three members, respectively relate the detailed status of exceptions that are common (i.e., not device-specific), device-specific and manufacturer-specific. The common and device-specific detail definitions are defined below. A manufacturer-specific detail has a length of 1 byte. A SIZE value of one indicates that one byte detail is defined for the associated exception detail structure.<br>Each of the three structure members is defined as a structure containing an ordered list (i.e., array) of bytes of length SIZE, and an unsigned integer whose value is SIZE. Each of the bytes in each array has a specific mapping. This mapping is formatted as 8 bits representing 8 independent conditions, whereas a value of 1 indicates that the condition is set (or present), and a value of 0 indicates that the condition is cleared (or not present). Note that if a device does not support an exception detail, the corresponding bit is never set. The bitmaps for alarms and warnings in the corresponding attributes are structured in parallel so that a condition may have either alarm or warning set depending on severity. If a condition inherently cannot be both alarm and warning, then the parallel bit position corresponding to the other state will remain "0". |                                                                            |                                        |  |  |  |
| Common Exception Detail                                | This structure relates exception conditions (i.e., alarms or warnings) which are<br>common to all devices within the <i>Hierarchy of Semiconductor Equipment Devices</i> .<br>The Detail element of the structure is an ordered list (i.e., array) of bytes of length<br>[SIZE=2] which is the value of the structure element Size.<br>Two bytes Common Exception Detail are provided: Common Exception Detail[0]<br>and Common Exception Detail[1]. The specific exception associated with each of<br>the bitmaps is given in the table below. The SIZE for this revision is two (2).                                                                                                    |                                                                            |                                        |  |  |  |
| Common Exception Detail                                | Bit                                                                                                    | Common Exception Detail [0]                                                | Common Exception Detail [1]            |  |  |  |
| Attribute Values                                       | 0                                                                                                    | 0                                                                          | 0                                      |  |  |  |
|                                                        | 1                                                                                                    | 0                                                                          | 0                                      |  |  |  |
|                                                        | 2                                                                                                    | EPROM exception                                                            | 0                                      |  |  |  |
|                                                        | 3                                                                                                    | EEPROM exception                                                           | power supply input voltage             |  |  |  |
|                                                        | 4                                                                                                    | RAM exception                                                              | 0                                      |  |  |  |
|                                                        | 5                                                                                                    | reserved                                                                   | 0                                      |  |  |  |
|                                                        | 6                                                                                                    | 0                                                                          | 0                                      |  |  |  |
|                                                        | 7                                                                                                    | 0                                                                          | 0                                      |  |  |  |
|                                                        | 1                                                                                                    |                                                                            | U U                                    |  |  |  |

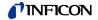

# Common Exception Detail Format Summary

| Data Component               | Bit 7 | Bit 6 | Bit 5 | Bit 4          | Bit 3                 | Bit 2          | Bit 1 | Bit 0 |
|------------------------------|-------|-------|-------|----------------|-----------------------|----------------|-------|-------|
| Common Exception Detail Size | 0     | 0     | 0     | 0              | 0                     | 0              | 1     | 0     |
| Common Exception Detail 0    | 0     | 0     | 0     | Data<br>Memory | Nonvolatile<br>Memory | Code<br>Memory | 0     | 0     |
| Common Exception Detail 1    | 0     | 0     | 0     | 0              | PS Input<br>Voltage   | 0              | 0     | 0     |

**Device Exception Detail** 

This structure, similar in form to Common Exception Detail, relates exception conditions which are specific to individual devices on the network and are defined in the following. The Detail element of the structure is an ordered list (i.e. array) of bytes of length [SIZE = 4 for Alarms and SIZE = 5 for Warning] which is the value of the structure element size.

Manufacturer Exception Detail

This structure, similar in form to Common Exception Detail, relates exception conditions which are specific to the manufacturers of individual devices on the network. There is one byte manufacturer exception details defined. The Detail element of the structure is an ordered list (i.e., array) of bytes of length [SIZE = 1] which is the value of the structure element Size.

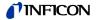

Device Exception Detail Alarms and Manufacturer Exception Detail Alarms Format

| Data Component                                        | Bit 7 | Bit 6 | Bit 5 | Bit 4 | Bit 3 | Bit 2 | Bit 1                  | Bit 0                 |
|-------------------------------------------------------|-------|-------|-------|-------|-------|-------|------------------------|-----------------------|
| Device Exception Detail<br>Alarm Size                 | 0     | 0     | 0     | 0     | 0     | 1     | 0                      | 0                     |
| Device Exception Detail<br>Alarm 0 <b>Pirani</b>      | 0     | 0     | 0     | 0     | 0     | 0     | 0                      | 0                     |
| Device Exception Detail<br>Alarm 1 <b>Pirani</b>      | 0     | 0     | 0     | 0     | 0     | 0     | Electronics<br>Failure | 0                     |
| Device Exception Detail<br>Alarm 2 <b>Hot cathode</b> | 0     | 0     | 0     | 0     | 0     | 0     | Filament 2<br>Failure  | Filament 1<br>Failure |
| Device Exception Detail<br>Alarm 3 <b>Hot cathode</b> | 0     | 0     | 0     | 0     | 0     | 0     | Electronics<br>Failure | 0                     |
| Manufacturer Exception<br>Detail Alarm Size           | 0     | 0     | 0     | 0     | 0     | 0     | 0                      | 1                     |
| Manufacturer Exception<br>Detail Alarm                | 0     | 0     | 0     | 0     | 0     | 0     | 0                      | serial<br>comm.       |

## **Exception Detail Warning**

| Data Component                                                             | Bit 7 | Bit 6 | Bit 5 | Bit 4 | Bit 3                             | Bit 2                  | Bit 1                  | Bit 0                   |
|----------------------------------------------------------------------------|-------|-------|-------|-------|-----------------------------------|------------------------|------------------------|-------------------------|
| Device Exception<br>Detail Warning Size                                    | 0     | 0     | 0     | 0     | 0                                 | 1                      | 1                      | 0                       |
| Device Exception<br>Detail Warning 0 –<br>Sensor Class Status<br>Extension | 0     | 0     | 0     | 0     | 0                                 | Underrange<br>Exceeded | Overrange<br>Exceeded  | Reading<br>Invalid *)   |
| Device Exception<br>Detail Warning 1<br><b>Pirani</b>                      | 0     | 0     | 0     | 0     | 0                                 | 0                      | 0                      | 0                       |
| Device Exception<br>Detail Warning 2<br><b>Pirani</b>                      | 0     | 0     | 0     | 0     | 0                                 | 0                      | Electronics<br>Warning | 0                       |
| Device Exception<br>Detail Warning 3<br>Hot cathode                        | 0     | 0     | 0     | 0     | 0                                 | 0                      | Filament 2<br>Warning  | Filament 1<br>Warning   |
| Device Exception<br>Detail Warning 5<br>Hot cathode                        | 0     | 0     | 0     | 0     | Pressure too<br>high for<br>degas | 0                      | 0                      | 0                       |
| Manufacturer Excep-<br>tion Detail Warning<br>Size                         | 0     | 0     | 0     | 0     | 0                                 | 0                      | 0                      | 1                       |
| Manufacturer Excep-<br>tion Detail Warning                                 | 0     | 0     | 0     | 0     | 0                                 | 0                      | 0                      | serial comm.<br>Warning |

\*) Logical inversion of Reading Valid.

Alarm Enable and Warning Enable

These Boolean attributes are used to enable (1) or disable (0) the S-Device Supervisor object's process of setting Exception bits. When disabled, corresponding bits are never set; and, if they were set, disabling clears them. Also, alarm and warning states are not retained; when enabled, bits will be set only if the corresponding condition is true.

The default state for these Enable attributes is enabled (1).

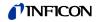

## 2.3.3 S-Device Supervisor Object States

Power Applied, or Reset Request from any state except CRITICAL FAULT, or Perform Diagnostics Request from any state except CRITICAL FAULT or ABORT

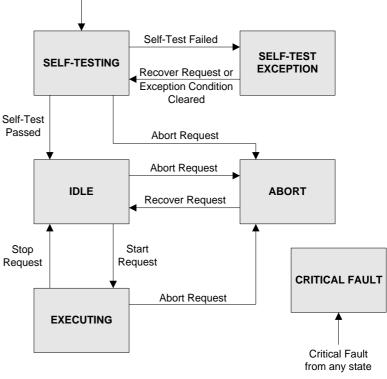

**Abort** - Used to transition the device application objects to the aborted state. This service request may be (and generally will) originated internally, from application objects.

**Recover** - Used to transition the device application objects, out of the abort state, to the idle state. This service request may be originated internally, from application objects.

**Perform\_Diagnostics** - Used to instruct the S-Device Supervisor object to perform a diagnostic test.

## 2.3.4 S-Device Supervisor Common Services

| Service<br>Code | Service Name          | Description of Service                                |
|-----------------|-----------------------|-------------------------------------------------------|
| 0E <sub>h</sub> | Get_Attributes_Single | Returns the contents of the specified attri-<br>bute. |
| 10 <sub>h</sub> | Set_Attributes_Single | Modifies an attribute value.                          |
| 05 <sub>h</sub> | Reset                 | Resets the device to the Self-Testing state.          |
| 06 <sub>h</sub> | Start                 | Starts the device execution.                          |
| 07 <sub>h</sub> | Stop                  | Moves the device to the <b>Idle</b> state.            |

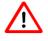

The device transitions from the IDLE state to the EXECUTING state by a START Request (Service Code  $06_h$ ) or by the receipt of the first valid I/O data!

You will not get any valid measurement values from the device until this service has been requested or the I/O-poll message has been received.

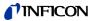

## 2.3.5 S-Device Supervisor Object Specific Services

| Service<br>Code | Service Name        | Description of Service                                         |
|-----------------|---------------------|----------------------------------------------------------------|
| 4B <sub>h</sub> | Abort               | Moves the device to the Abort state                            |
| 4C <sub>h</sub> | Recover             | Moves the device out of the Abort state                        |
| 4D <sub>h</sub> | Perform_Diagnostics | Causes the device to perform a set of diag-<br>nostic routines |

# Explanation to Service code $4D_h$

DS Object Service Parameter dictionary

| Parameter | Form  | Description                                                 |
|-----------|-------|-------------------------------------------------------------|
| TestID    | USINT | Type and possibly detail of diagnostic test to be performed |

TestID parameter

The following values are defined for the TestID parameter for the Perform\_Diagnostics Service Request:

| Attribute Value | State    |
|-----------------|----------|
| 0               | Standard |

Type "Standard" is specified if there is only one type of diagnostic defined or if there are more than one including a type standard.

# 2.4 S-Analog Sensor Object

Class Code  $31_h = 49_d$ 

# 2.4.1 Class Attributes

| Attribute ID | Access<br>Rule | Name                                  | DeviceNet<br>Data Type       | Description of Attribute                                                                                                    | Semantics of Values                                                                     |
|--------------|----------------|---------------------------------------|------------------------------|----------------------------------------------------------------------------------------------------|-----------------------------------------------------------------------------------------|
| 1            | Get            | Revision                              | UINT                         | Revision of this object Note: All class definitions are required to include this class attribute.                                                                                                    | The current value assigned to this attrib-<br>ute is one (01).                          |
| 2            | Get            | Max<br>Instance                       | UINT                         | Maximum instance number of an object currently created in this class level of the device.                                                                                                    | The largest Instance<br>number of a created<br>object at this class<br>hierarchy level. |
| 32 1)        | Get            | Class<br>Level<br>Status<br>Extension | USINT                        | Indicates whether all instances measure above or<br>below its maximum or minimum measurement<br>range                                                                                                    | Bit 0: Reading Invalid<br>Bit 1: Overrange<br>Exceeded<br>Bit 2: Underrange             |
| 94           | Get            | Active<br>Value                       | Specified<br>by Data<br>Type | Is used by assemblies to produce this class-level attribute, instead of the Value (Attribute ID 6) of the S-Analog Sensor Instances.                                                                           |                                                                                         |
| 95           | Get            | Active<br>Instance<br>Number          | UINT                         | Identifies the object instance that is providing the<br>Value which is copied into the Active Value for all<br>input Assemblies and the Alarm/Warning Exception<br>Details for the S-Device Supervisor object. | Default = 1                                                                             |
|              |                |                                       |                              | $\rightarrow$ Behavior section.                                                                                                    |                                                                                         |
| 96           | Get            | Number of<br>Gauges                   | USINT                        | Identifies the number of gauge instances present in the device.                                                                                                    | 2                                                                                       |
| 99           | Get            | Subclass                              | UINT                         | Identifies a subset of additional class attributes, services and behaviors.                                                                                                    | 1                                                                                       |

<sup>1)</sup> This attribute is not part of the actual S-Analog Sensor Specificiation, but is at this time in preparation to be implemented as shown. Changes may be possible until the new specification is published.

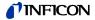

| Active Value           | Assemblies or connections may produce this class-level attribute, instead of the Value (Attribute ID 6) of the active S-Analog Sensor instance. The S-Analog Sensor class-level attribute Active Instance Number identifies the object instance that is currently active and providing the Value to the Active Value class-level attribute which is, in turn, produced by the input assemblies that have Active Value as a member. |
|------------------------|----------------------------------------------------------------------------------------------------|
| Active Instance Number | The device internally modifies this attribute, as required, to identify the S-Analog<br>Sensor object instance providing the Value member which is copied into the Active<br>Value for all Input Assemblies and the Alarm/Warning Exception Details for the<br>S-Device Supervisor object.                                                                                                    |
|                        | The Active Instance Number will be modified based upon the Active Value in order that the best gauge, corresponding to a given S-Analog Sensor instance, will be active for the given measurement range.                                                                                                    |
| Number of Gauges       | This attribute is used to determine the size of all Input Assemblies within a node.                                                                                                    |
| Instance Attributes    | Four S-Analog Sensor Instances (Instance 1, Instance 2, Instance 21 and In-                                                                                                    |

stance 22) are available. Instance 1 represents the physical sensor reading of the heat transfer vacuum gauge (pressure), Instance 2 represents the physical sensor reading of the hot cathode ion gauge (pressure).

Instance 21 and Instance 22 represent the value of the Setpoint A and Setpoint B.

# 2.4.2.1 Instance Attributes of Instance 1 mitstance 1 with the subclass extension of the heat transfer vacuum gauge (pirani gauge) part of the BPG402-SD. This instance is used to provide control and status information for the Pirani gauge part of the BPG402-SD.

| Attribute<br>ID | Access Rule                    | NV/<br>V | Name          | DeviceNet Data<br>Type               | Description of<br>Attribute                                                                            | Semantics of Values                                                                                                    |  |
|-----------------|--------------------------------|----------|---------------|--------------------------------------|----------------------------------------------------------------------------------------------------|----------------------------------------------------------------------------------------------------|--|
| 3               | Set /Cond. $\rightarrow$ below | NV       | Data Type     | USINT                                | Determines the<br>Data Type of Value<br>and all related<br>attributes as speci-<br>fied in this table. | → "Semantics" section below.<br>Int $\triangleq C3_h$ [default]<br>float $\triangleq CA_h$                                                                              |  |
| 4               | Set<br>→ below                 | NV       | Data Units    | UINT                                 | Determines the<br>Units context of<br><i>Value</i> and all re-<br>lated attributes.                    | $\begin{array}{llllllllllllllllllllllllllllllllllll$                                                                                                    |  |
| 5               | Get                            | V        | Reading Valid | BOOL                                 | Indicates that the <i>Value</i> attribute contains a valid value.                                      | 0 = invalid<br>1 = valid<br>(invalid: e.g., not warmed up<br>yet)                                                                                                    |  |
| 6               | Get                            | V        | Value         | INT or specified by <i>Data Type</i> | Analog input value                                                                                     | The corrected, converted, calibrated final value of the sensor.<br>$\rightarrow$ "Semantics" section below.                                                             |  |
| 7               | Get                            | V        | Status        | BYTE                                 | Alarm and Warning<br>State of this object<br>instance                                                  | Always zero, because Alarm<br>and Warning Trip Points are not<br>implemented                                                                                            |  |
| 10              | Get                            | NV       | Full Scale    | INT or specified by <i>Data Type</i> | The <i>Value</i> of Full<br>Scale for the sen-<br>sor.                                                 | The value of attribute Value<br>corresponding to the Full Scale<br>calibrated measurement of the<br>sensor.<br>[default] = maximum allowable<br>value for the Data Type |  |
| 25              | Set                            | NV       | Safe State    | USINT                                | Specifies the be-<br>havior for the Value<br>for states other<br>than Execute                          | $\rightarrow$ "Semantics" section below.<br>[default] = 0                                                                                                    |  |

2.4.2

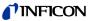

| Attribute<br>ID | Access Rule | NV/<br>V | Name             | DeviceNet Data<br>Type               | Description of<br>Attribute                                             | Semantics of Values                                                                                                    |
|-----------------|-------------|----------|------------------|--------------------------------------|-------------------------------------------------------------------------|----------------------------------------------------------------------------------------------------|
| 26              | Set         | NV       | Safe Value       | INT or specified by <i>Data Type</i> | The Value to be<br>used for Safe State<br>= Safe Value                  | $\rightarrow$ "Semantics" section below.<br>[default] = 0                                                                                     |
| 32              | Get         | NV       | Overrange        | INT or specified by <i>Data Type</i> | Specifies the highest valid <i>Value</i>                                | The value above which attribute<br><i>Reading Valid</i> is set to invalid.<br>[default] = maximum allowable<br>value for the <i>Data Type</i> |
| 33              | Get         | NV       | Underrange       | INT or specified by <i>Data Type</i> | Specifies the<br>lowest valid <i>Value</i>                              | The value below which attribute<br><i>Reading Valid</i> is set to invalid.<br>[default] = minimum allowable<br>value for the <i>Data Type</i> |
| 94              | Get         | V        | Sensor Warning   | Struct of Byte                       | Bit definitions of<br>Sensor Warnings                                   | 0 = [default]<br>→ "Semantics" section                                                                                                    |
| 95              | Get         | V        | Sensor Alarm     | Struct of Byte                       | Bit definitions of<br>Sensor Alarms                                     | 0 = [default]<br>→ "Semantics" section                                                                                                    |
| 96              | Get         | V        | Status Extension | BYTE                                 | Bit-mapped byte<br>providing additional<br>status bits                  | Bit description:<br>0 Reading Invalid<br>(Logical Inversion of<br><i>Reading Valid</i> )<br>1 Overrange Exceeded<br>2 Underrange Exceeded     |
| 99              | Get         | NV       | Subclass         | UINT                                 | Defines a subset of additional attrib-<br>utes, services and behaviors. | 02 = Heat Transfer Vacuum<br>Gauge                                                                                                    |

# 2.4.2.2 Semantics of S-Analog Sensor Instance 1

| Data Type | All Data Type attributes use the enumerated values integer or float. $\rightarrow$ Appendix A                                                                                                |
|-----------|----------------------------------------------------------------------------------------------------|
|           | The Data Type value will be set automatically based upon the first valid I/O con-<br>nection established by the device.                                                                      |
|           | If no established I/O connections exist, which include an attribute from this object, then the <i>Data Type</i> attribute is settable provided that the object is in the <i>Idle State</i> . |
|           | Note: Using data type integer in combination with a pressure unit (mbar, Torr or Pa) will obviously not produce reasonable values below 1.                                                   |
| Data Unit | The Data Unit is only settable in the IDLE state.                                                                                                    |
| Value     | An S-Analog Sensor object instance derives a reading from a physical analog sen-<br>sor. The reading is converted to the data type and units specified for the <i>Value</i><br>attribute.    |
|           | Using Counts and INT the following conversion has to be used:                                                                                                    |

| Counts | = [log <sub>10</sub> (pressure) + k] × 2000 |   |                   |  |  |  |  |  |  |
|--------|---------------------------------------------|---|-------------------|--|--|--|--|--|--|
| where: | k <sub>mbar</sub><br>k <sub>Torr</sub>      | = | 12.5<br>12.624903 |  |  |  |  |  |  |
|        | k <sub>Pa</sub>                             | = | 10.5              |  |  |  |  |  |  |

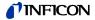

#### Safe State

This attribute specifies what value will be held in *Value* for states other than Executing. The purpose of this mechanism is to allow other devices, who may be using this *Value* to transition to (or remain in) a safe state in the event of this device transitioning to a FAULT, IDLE, or ABORT state. The following values are defined:

| Attribute Value | State           |
|-----------------|-----------------|
| 0               | Zero            |
| 1               | Full Scale      |
| 2               | Hold Last Value |
| 3               | Use Safe Value  |

Safe Value

For Safe State set to Use Safe Value, this attribute holds the value to which the *Value* attribute will be set for object instance states other than Executing.

#### Sensor Alarm

16 Bits are used as Sensor Faults. Bits 8 ... 16 are mapped to the Exception Detail Alarm 1, Bits 0 ... 7 are mapped to the Device Exception Detail Alarm 0.

| Data Component      | Bit 7 | Bit 6 | Bit 5 | Bit 4 | Bit 3 | Bit 2 | Bit 1                  | Bit 0 |
|---------------------|-------|-------|-------|-------|-------|-------|------------------------|-------|
| Sensor Alarm Byte 0 | 0     | 0     | 0     | 0     | 0     | 0     | 0                      | 0     |
| Sensor Alarm Byte 1 | 0     | 0     | 0     | 0     | 0     | 0     | Electronics<br>Failure | 0     |

Sensor Warning

16 Bits are used as Sensor Warnings. Bits 8 ... 16 are mapped to the Exception Detail Warning 2, Bits 0 ... 7 are mapped to the Device Exception Detail Warning 1.

| Data Component      | Bit 7 | Bit 6 | Bit 5 | Bit 4 | Bit 3 | Bit 2 | Bit 1                  | Bit 0 |
|---------------------|-------|-------|-------|-------|-------|-------|------------------------|-------|
| Sensor Alarm Byte 0 | 0     | 0     | 0     | 0     | 0     | 0     | 0                      | 0     |
| Sensor Alarm Byte 1 | 0     | 0     | 0     | 0     | 0     | 0     | Electronics<br>Warning | 0     |

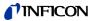

#### 2.4.2.3 Instance Attributes of Instance 2 Hot Cathode Ion Gauge

Following is the Instance 2 with the subclass extension of the hot cathode ion gauge part of the BPG402-SD. This instance is used to provide control and status information for the hot cathode ion gauge part of the BPG402-SD.

| Attribute<br>ID | Access<br>Rule                | NV/<br>V | Name                | DeviceNet<br>Data Type                                                | Description of Attribute                                                                                 | Semantics of Values                                                                                                    |
|-----------------|-------------------------------|----------|---------------------|-----------------------------------------------------------------------|----------------------------------------------------------------------------------------------------|----------------------------------------------------------------------------------------------------|
| 3               | Set/Cond. $\rightarrow$ below | NV       | Data Type           | USINT                                                                 | Determines the Data Type<br>of <i>Value</i> and all related<br>attributes as specified in<br>this table. | → "Semantics" section<br>[default] = INT                                                                                                    |
| 4               | →<br>"Semantics"              | NV       | Data Units          | ENGUNITS                                                              | Determines the Units con-<br>text of <i>Value</i> and all related<br>attributes.                         | → "Semantics" section<br>[default] = Counts                                                                                                    |
| 5               | Get                           | V        | Reading<br>Valid    | BOOL                                                                  | Indicates that the <i>Value</i> attribute contains a valid value.                                        | 0 = invalid<br>1 = valid<br>(invalid: e.g., not warmed up yet)                                                                                                    |
| 6               | Get                           | V        | Value               | INT or speci-<br>fied by <i>Data</i><br><i>Type</i> if sup-<br>ported | Analog input value                                                                                       | The corrected, converted, calibrated final value of the sensor. $\rightarrow$ "Semantics" section                                                                                                    |
| 7               | Get                           | V        | Status              | BYTE                                                                  | Alarm and Warning State of this object instance                                                          | $\rightarrow$ "Semantics" section                                                                                                    |
| 10              | Get                           | NV       | Full Scale          | INT or speci-<br>fied by <i>Data</i><br><i>Type</i> if sup-<br>ported | The <i>Value</i> of Full Scale for the sensor.                                                           | The value of attribute Value corre-<br>sponding to the Full Scale calibrated<br>measurement of the sensor.<br>[default] = maximum allowable value<br>for the Data Type                                                                                    |
| 25              | Set                           | NV       | Safe State          | USINT                                                                 | Specifies the behavior for the <i>Value</i> for states other than Execute                                | $\rightarrow$ "Semantics" section<br>[default] = 0                                                                                                    |
| 26              | Set                           | NV       | Safe<br>Value       | INT or speci-<br>fied by <i>Data</i><br><i>Type</i> if sup-<br>ported | The Value to be used for<br>Safe State = Safe Value                                                      | → "Semantics" section<br>[default] = 0                                                                                                    |
| 32              | Get                           | NV       | Overrange           | INT or speci-<br>fied by <i>Data</i><br><i>Type</i> if sup-<br>ported | Specifies the highest valid <i>Value</i>                                                                 | The value above which attribute<br><i>Reading Valid</i> is set to invalid.<br>[default] = maximum allowable value<br>for the <i>Data Type</i>                                                                                                    |
| 33              | Get                           | NV       | Under-<br>range     | INT or speci-<br>fied by <i>Data</i><br><i>Type</i> if sup-<br>ported | Specifies the lowest valid <i>Value</i>                                                                  | The value below which attribute<br><i>Reading Valid</i> is set to invalid.<br>[default] = minimum allowable value<br>for the <i>Data Type</i>                                                                                                    |
| 88              | Get                           | V        | Degas<br>Status     | BOOL                                                                  | Indicates current degas state                                                                            | 0 ≙ OFF<br>1 ≙ ON                                                                                                    |
| 89              | Set                           | V        | Active<br>Filament  | BYTE                                                                  | Indicates selected filament                                                                              | Bit 0 =1  ≙ filament 1 selected<br>Bit 1 =1  ≙ filament 2 selected                                                                                                    |
| 91              | Get                           | V        | Emission<br>Current | REAL                                                                  | Indicates setting level of emission current in amps                                                      |                                                                                                    |
| 92              | Set                           | NV       | Filament<br>Control | USINT                                                                 | Defines the mode in which the filament is used.                                                          | <ul> <li>0 ≙ Auto → The device switches the filament from Fil1 to Fil2 and from Fil 2 to Fil1 every time the emission is switched on.</li> <li>1 ≙ Manual → The device uses the filament which is selected by the ethication for the filament.</li> </ul> |
| 93              | Get                           | V        | Emission<br>Status  | BOOL                                                                  | Indicates whether the<br>emission is turned ON or<br>OFF                                                 | the attribute ActiveFilament<br>0 ≙ OFF<br>1 ≙ ON                                                                                                    |
| 94              | Get                           | V        | Sensor<br>Warning   | Structure of<br>Byte                                                  |                                                                                                    | default $\triangleq 0 \rightarrow$ "Semantics"                                                                                                    |
| 95              | Get                           | V        | Sensor<br>Alarm     | Structure of<br>Byte                                                  |                                                                                                    | default $\triangleq 0 \rightarrow$ "Semantics"                                                                                                    |

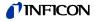

| Attribute<br>ID | Access<br>Rule | NV/<br>V | Name                              | DeviceNet<br>Data Type | Description of Attribute                                                                                     | Semantics of Values                                                                                                    |
|-----------------|----------------|----------|-----------------------------------|------------------------|----------------------------------------------------------------------------------------------------|----------------------------------------------------------------------------------------------------|
| 96              | Get            | V        | Status<br>Extension               | BYTE                   | Bit mapped byte providing additional status bits                                                             | <ul> <li>Bit description:</li> <li>0 Reading Invalid<br/>(Logical Inversion of<br/><i>Reading Valid</i>)</li> <li>1 Overrange Exceeded</li> <li>2 Underrange Exceeded</li> </ul> |
| 99              | Get            | NV       | Subclass                          | UINT                   | Identifies the subset of<br>additional attributes, serv-<br>ices and behaviors for hot<br>cathode ion gauges | 5 ≙ Hot Cathode Ion Gauge                                                                                                    |
| 100             | Get            | V        | State<br>Emission<br>User<br>Mode | USINT                  | Represents the state ac-<br>cording to the service Set<br>Emission User Mode                                 | 0 ≙ Auto<br>1 ≙ Manual                                                                                                    |

#### 2.4.2.4 Semantics of S-Analog Sensor Instance 2

Data Type

 $\rightarrow$  Instance 1

Value

An S-Analog Sensor object instance derives a reading from a physical analog sensor. The reading is converted to the data type and units specified for the *Value* attribute.

Using Counts and INT the following conversion has to be used:

| Counts | = [log <sub>10</sub> (pressure) + k] × 2000 |   |           |  |  |  |
|--------|---------------------------------------------|---|-----------|--|--|--|
| where: | <b>k</b> <sub>mbar</sub>                    | = | 12.5      |  |  |  |
|        | k <sub>Pa</sub>                             | = | 10.5      |  |  |  |
|        | k <sub>Torr</sub>                           | = | 12.624903 |  |  |  |

Safe State

 $\rightarrow$  Instance 1

 $\rightarrow$  Instance 1

Safe Value

Sensor Alarm

16 Bits are used as sensor faults . Bit 8 ... Bit 16 are mapped to the Exception Detail Alarm 3, Bit 0 ... Bit 7 are mapped to the Exception Detail Alarm 2.

| Data Component      | Bit 7 | Bit 6 | Bit 5 | Bit 4 | Bit 3 | Bit 2 | Bit 1                           | Bit 0                           |
|---------------------|-------|-------|-------|-------|-------|-------|---------------------------------|---------------------------------|
| Sensor Alarm Byte 0 | 0     | 0     | 0     | 0     | 0     | 0     | Sensor<br>Filament 2<br>Failure | Sensor<br>Filament 1<br>Failure |
| Sensor Alarm Byte 1 | 0     | 0     | 0     | 0     | 0     | 0     | Electronics<br>Failure          | 0                               |

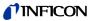

## Sensor Warning

16 Bits are used as sensor warnings. Bit 8 ... Bit 16 are mapped to the Exception Detail Warning 5, Bit 0 ... Bit 7 are mapped to the Exception Detail Warning 4.

| Data Component        | Bit 7 | Bit 6 | Bit 5 | Bit 4 | Bit 3                             | Bit 2 | Bit 1                 | Bit 0                 |
|-----------------------|-------|-------|-------|-------|-----------------------------------|-------|-----------------------|-----------------------|
| Sensor Warning Byte 0 | 0     | 0     | 0     | 0     | 0                                 | 0     | Filament 2<br>Warning | Filament 2<br>Warning |
| Sensor Warning Byte 1 | 0     | 0     | 0     | 0     | Pressure<br>too high for<br>degas | 0     | 0                     | 0                     |

The bit "Pressure too high for degas" will be set if the pressure is above  $7.2 \times 10^{-6}$  mbar when a degas service is requested. The bit will be reset when the pressure is below  $7.2 \times 10^{-6}$  mbar.

# Filament status warnings and alarms

The following table shows the relation between filament status and the corresponding Warning and Alarms.

| Filamentstatus                                | Sensor<br>Filament 1<br>Warning | Sensor<br>Filament 2<br>Warning | Sensor<br>Filament 1<br>Alarm | Sensor<br>Filament 2<br>Alarm |
|-----------------------------------------------|---------------------------------|---------------------------------|-------------------------------|-------------------------------|
| Both filaments O.K.                           | 0                               | 0                               | 0                             | 0                             |
| Filament 1 broken<br>and<br>Filament 2 O.K.   | 1                               | 0                               | 0                             | 0                             |
| Filament 1 O.K.<br>and<br>Filament 2 broken   | 0                               | 1                               | 0                             | 0                             |
| Filament 1 broken<br>and<br>Filament 2 broken | 1                               | 1                               | 1                             | 1                             |

#### 2.4.2.5 Instance Attributes of Instance 21/Setpoint A (Instance 22/Setpoint B)

| Attribute<br>ID | Access<br>Rule                             | NV/<br>V | Name             | DeviceNet<br>Data Type                              | Description of Attribute                                                                                 | Semantics of Values                                                                                                    |
|-----------------|--------------------------------------------|----------|------------------|-----------------------------------------------------|----------------------------------------------------------------------------------------------------|----------------------------------------------------------------------------------------------------|
| 3               | Set / Con-<br>ditional:<br>→<br>Instance 1 | NV       | Data<br>Type     | USINT                                               | Determines the Data Type<br>of <i>Value</i> and all related<br>attributes as specified in<br>this table. | → "Semantics" section below.<br>int $\triangleq$ C3 hex [default]<br>float $\triangleq$ CA hex                                                  |
| 4               | Get                                        | NV       | Data<br>Units    | UINT                                                | Determines the Units con-<br>text of <i>Value</i> and all rela-<br>ted attributes.                       | Supported Values:<br>Counts $\triangleq 1001_h$ [default]<br>mbar $\triangleq 1308_h$<br>Torr $\triangleq 1301_h$<br>Pascal $\triangleq 1309_h$ |
| 5               | Get                                        | V        | Reading<br>Valid | BOOL                                                | Indicates that the <i>Value</i> attribute contains a valid value.                                        | 0 = invalid<br>1 = valid                                                                                                    |
| 6               | Get                                        | V        | Value            | INT or speci-<br>fied by <i>Data</i><br><i>Type</i> | The value of the<br>Setpoint A (Setpoint B)<br>relay.                                                    |                                                                                                    |
| 7               | Get                                        | V        | Status           | BYTE                                                | Alarm and Warning State of this object instance                                                          | $\rightarrow$ "Semantics" section below.<br>Behavior as Trip Point LOW                                                                          |

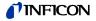

#### Status

A bit mapped byte which indicates the Alarm and Warning Exception status of the object instance. The following definition applies:

| Bit | Definition              |             |         |
|-----|-------------------------|-------------|---------|
| 0   | High Alarm Exception:   | 0 = cleared | 1 = set |
| 1   | Low Alarm Exception:    | 0 = cleared | 1 = set |
| 2   | High Warning Exception: | 0 = cleared | 1 = set |
| 3   | Low Warning Exception:  | 0 = cleared | 1 = set |
| 4   | Reserved                |             |         |
| 5   | Reserved                |             |         |
| 6   | Reserved                |             |         |
| 7   | Reserved                |             |         |

#### Set Points

If the pressure (attribute 6, instance 1 and 2) decreases below the Set Point value (attribute 6, instance 21 and 22) an alarm or warning exception condition will be generated. The hysteresis is set to 10%.

For example: A SET Point value of 100 will result in an exception condition being set when the Value is below 100 and cleared when the *Value* increases above 110.

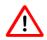

The setpoints can only be read by DeviceNet. It is not possible to set the values or to influence the state of the relays by DeviceNet. Even if the device is not allocated, the relay status is set corresponding to the voltage adjusted by the two setpoint potentiometers.

Only in case of a microcontroller RESET (for example reset on Identity Object), the relays will be reset too.

The setpoint is available in the actual pressure unit and data type. If the pressure unit "Counts" is set, use the following formula for the conversion from Counts to pressure:

| P <sub>mbar</sub> | $= 10^{\text{Counts / 2000 - k}}$ |   |           |  |  |
|-------------------|-----------------------------------|---|-----------|--|--|
| where:            | k <sub>mbar</sub>                 | = | 12.5      |  |  |
|                   | k <sub>Pa</sub>                   | = | 10.5      |  |  |
|                   | k <sub>Torr</sub>                 | = | 12.624903 |  |  |

The relation between setpoint and voltage is:

| p <sub>mbar</sub> | = 10 <sup>(1</sup> | U - 7.75) | / 0.75 + c |
|-------------------|--------------------|-----------|------------|
| where:            | C <sub>mbar</sub>  | =         | 0          |
|                   | C <sub>Pa</sub>    | =         | 2          |
|                   | C <sub>Torr</sub>  | =         | -0.125     |

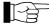

The setpoints are only activated, if the pressure is below 100 mbar, therefore a setpoint above 100 mbar can not be realised.

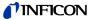

## 2.4.3 Common Services

The S-Analog Sensor Object provides the following Common Services:

| Service<br>Code | Service Name         | Description of Service                           |
|-----------------|----------------------|--------------------------------------------------|
| 0E <sub>h</sub> | Get_Attribute_Single | Returns the contents of the specified attribute. |
| 10 <sub>h</sub> | Set_Attribute_Single | Modifies an attribute value.                     |

# 2.4.4 Object-Specific Services on Instance 1 / Pirani

| Service<br>Code | Service Name      | Description of Service                      |
|-----------------|-------------------|---------------------------------------------|
| 4C <sub>h</sub> | Full Scale Adjust | Performs a Full Scale Adjust for the Pirani |

There are no state transitions associated with the invocation of this service. It is, therefore, incumbent upon the user to establish the device into the desired configuration prior to, and during the execution of this service. This will generally involve exposing the sensor to a known environment and treating the values read during execution of the services accordingly.

A success service response indicates that the service was accepted and the application process started.

To perform the Full Scale Adjust Request vent the gauge to atmosphere and then

start the Full Scale Adjust Service with a target value as defined below .

Full Scale adjust algorithm

Full Scale Adjust Request Service Data Field Parameters

| Para-<br>meter  | Data<br>Type | The target value for the full scale calibration |            |            |            |
|-----------------|--------------|-------------------------------------------------|------------|------------|------------|
| Data<br>Unit    |              | Counts mbar *) Pascal *) Torr *)                |            |            |            |
| Target<br>Value | INT          | 0x7918                                          | 0x03E8     | 0x7FFF     | 0x02ED     |
|                 | REAL         | 0x46F23000                                      | 0x447A0000 | 0x47C35000 | 0x443B83F3 |

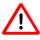

# \*) INFICON recommends to use mbar, Torr or Pascal only with the data type REAL.

Special limitations apply for INT:

The full scale value of the gauge is 1000 mbar  $\triangleq$  10000 Pascal. But the max. pressure of the gauge can not be described using INT and Pascal. The target value 0x7FFF (the maximum INT value) allows to perform a Full Scale Adjust Service for the unit Pascal.

For the data type INT and pressure values below 1 (in the actual pressure unit) you always get a pressure of zero.

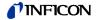

## 2.4.5 Object-Specific Services on Instance 2/Hot Cathode Ion Gauge

#### 2.4.5.1 Set Degas State

| Service<br>Code | Service Name    | Description of Service                                                                                                    |
|-----------------|-----------------|----------------------------------------------------------------------------------------------------|
| 61 <sub>h</sub> | Set Degas State | Activates/deactivates degas mode according to<br>the parameter Degas State. Degas mode may<br>be terminated either automatically by device<br>timeout (3 min) or remotely by this service. |

Set Degas State Request Service Data Field parameters

| Parameter      | Data Type | Semantics of Values                         |
|----------------|-----------|---------------------------------------------|
| Degas<br>State | BOOL      | 0 switches Degas OFF<br>1 switches Degas ON |

Degas is switched on only if the pressure is below 7.2E-6 mbar.

## 2.4.5.2 Set Emission State

| Service<br>Code   | Service Name          | Description of Service                                                  |
|-------------------|-----------------------|-------------------------------------------------------------------------|
| 62 <sub>hex</sub> | Set Emission<br>State | Turns the filament on and off according to the parameter Emission State |

Set Emission State Request Service Data Field parameters

| Parameter         | Data Type | Description         | Semantics of Values                         |
|-------------------|-----------|---------------------|---------------------------------------------|
| Emission<br>State | BOOL      | $\rightarrow$ below | 0 turns emission OFF<br>1 turns emission ON |

If the gauge is in the Emission User Mode "Manual", please keep attention at the following points:

The service SET EMISSION STATE  $\rightarrow$  ON may be executed only, if the pressure is below 2.4E-2 mbar. If the pressure is higher, an Object State Conflict error message will be returned.

If the pressure rises above 3.2E-2 mbar, the gauge will switch off the emission automatically. The gauge will then show the pirani value.

If the gauge is measuring in the ion gauge measuring range and the service Set Emission State  $\rightarrow$  OFF ist executed, the emission will be switched off and the minimum Pirani value 1E-3 will be displayed.

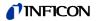

#### 2.4.5.3 Emission User Mode

| Service<br>Code   | Service Name              | Description of Service                                                                               |
|-------------------|---------------------------|----------------------------------------------------------------------------------------------------|
| 32 <sub>hex</sub> | Set Emission<br>User Mode | Automatic<br>The Emission is switched on and off by the<br>Pirani automatically.                     |
|                   |                           | Manual<br>The emission has to be switched on and off<br>by the user (within defined pressure limits) |

#### Set Degas State Service Data Field

| Parameter                      | Data Type | Description | Semantics of Values                                                                                           |
|--------------------------------|-----------|-------------|----------------------------------------------------------------------------------------------------|
| Emission<br>User Mode<br>State | BOOL      | See below   | <ul> <li>sets mode to Automatic <sup>1)</sup> (default)</li> <li>sets mode to Manual <sup>2)</sup></li> </ul> |

<sup>1)</sup> Emission User Mode Automatic: The emission is automatically switched ON and OFF. The user can switch the emission OFF by using the Set Emission State service. If the emission is switched off manually, the emission will be automatically switched on again, after the pressure rose above 3.2E-2mbar and falls below 2.4E-2mbar again.

<sup>2)</sup> Emission User Mode Manual:

The emission has to be switched ON and OFF by the user, using the Set Emission State service. The Set Emission State service may only be executed, if the pressure is below 2.4E-2 mbar. If the pressure is higher, an Object State Conflict error will be returned.

If the emission is on and the pressure rises above 3.2E-2mbar, the gauge will switch off the emission automatically in both modes.

## 2.4.6 Behavior

Data Type

The following behavior with respect to *Data Type* applies: The Data Type value will be set automatically based upon the first valid I/O connection established by the device.

If no established I/O connections exist, which include an attribute from this object, then the *Data Type* attribute is settable provided that the object is in the *Idle State*.

The following example demonstrates this behavior:

A device specifies an instance of the S-Analog Sensor object as well as two static Assembly object instances, both with data attribute components mapped to this object instance. Assembly object instance ID 1 specifies INT data types and Assembly object instance ID 2 specifies REAL data types.

After the device is online, it is configured with an I/O connection to Assembly instance ID 2. When the connection transitions to the *Established State*, this object instance attribute *Data Type* is automatically set with the value for REAL before any data is communicated to, or from the object instance. Any subsequent attempt to connect to Assembly instance ID 1 would then be rejected and result in an INVALID ATTRIBUTE VALUE error with the additional error code indicating the ID of the offending attribute, which in this case would be the connection path.

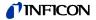

# 3 I/O Assembly Object

# Class Code 04<sub>h</sub>

A collection of assembly objects allows the sending of attributes from different application objects in one message (i.e. Polling I/O).

# 3.1 I/O Assembly Instances

The following table identifies the I/O assembly instances supported by the gauge device.

| Number | Туре  | Name                                                               |
|--------|-------|--------------------------------------------------------------------|
| 1      | Input | Pressure Value (Active Instance)                                   |
| 2      | Input | Exception Status and INT Pressure Value (Active Instance)          |
| 4      | Input | REAL Pressure Value (Active Instance)                              |
| 5      | Input | Exception Status and REAL Pressure Value (Active Instance)         |
| 8      | Input | Exception Status                                                   |
| 9      | Input | Active Instance, Active Pressure Value                             |
| 10     | Input | Exception Status and Active Instance and INT Active Pressure Value |
| 12     | Input | Active Instance<br>REAL Active Pressure Value                      |
| 13     | Input | Exception Status<br>Active Instance<br>REAL Active Pressure Value  |

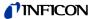

# 3.2 I/O Assembly Object Instance Data Attribute Format

In order to maintain consistency, this device type will only allow connections to either INT or REAL based Assembly instances ( $\rightarrow$  Data Type definition 18). Once a valid connection is established, attempts to configure connections to a different type of Assembly instance will return an error.

| Instance | Туре  | Byte | Bit 0 7                                               |
|----------|-------|------|-------------------------------------------------------|
| 1        | Input | 0    | INT Pressure Value (low byte)                         |
|          |       | 1    |                                                       |
| 2        | Input | 0    | Exception Status; Class 48, Instance 1, Attribute 12  |
|          |       | 1    | INT Pressure Value (low byte)                         |
|          |       | 2    | Class 49, Active Value                                |
| 4        | Input | 0    | REAL Pressure Value (low byte)                        |
|          |       | 1    |                                                       |
|          |       | 2    | Class 49, Active Instance Value                       |
|          |       | 3    |                                                       |
| 5        | Input | 0    | Exception Status Class 48, Instance 1, Attribute 12   |
|          |       | 1    | REAL Pressure Value (low byte)                        |
|          |       | 2    | Class 49, Active Instance Value                       |
|          |       | 3    |                                                       |
|          |       | 4    |                                                       |
| 8        | Input | 0    | Exception Status ; Class 48, Instance 1, Attribute 12 |
| 9        |       | 0    | Active Instance                                       |
|          |       | 1    |                                                       |
|          |       | 2    | INT Active Pressure Value                             |
|          |       | 3    |                                                       |
| 10       | Input | 0    | Exception Status                                      |
|          |       | 1    | Active Instance                                       |
|          |       | 2    |                                                       |
|          |       | 3    | INT Active Pressure Value                             |
|          |       | 4    |                                                       |
| 12       | Input | 0    | Active Instance                                       |
|          |       | 1    |                                                       |
|          |       | 2    | REAL Pressure Value                                   |
|          |       | 3    |                                                       |
|          |       | 4    |                                                       |
|          |       | 5    |                                                       |
| 13       | Input | 0    | Exception Status                                      |
|          |       | 1    | Active Instance                                       |
|          |       | 2    |                                                       |
|          |       | 3    | REAL Pressure Value                                   |
|          |       | 4    |                                                       |
|          |       | 5    |                                                       |
|          |       | 6    |                                                       |

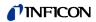

# Appendix

| A: | Range of Values                                               | Integer<br>Unsigned integel<br>Float | int<br>r uint<br>float         |              | 0 6                                   | 67 32768<br>65535<br>ding IEEE 754                                     |
|----|---------------------------------------------------------------|--------------------------------------|--------------------------------|--------------|---------------------------------------|------------------------------------------------------------------------|
| B: | Specific Codes                                                | Manufacturer pro                     | oduct code                     | 12 = BPG402- | SD                                    |                                                                        |
| C: | Conversion of a Floating<br>Number According to<br>IEEE 754   |                                      |                                |              |                                       |                                                                        |
|    | General                                                       |                                      |                                |              |                                       |                                                                        |
|    | Number received                                               | AA BB CC DD <sub>h</sub>             | (4-Byte, floating for          | X            | 16)<br>X <sub>d</sub> Decima          | ecimal number (Radix =<br>al number (Radix = 10)<br>number (Radix = 2) |
|    | <ol> <li>Reverse the sequence of<br/>the HEX words</li> </ol> | DDh                                  | CC <sub>h</sub>                | BI           | 3 <sub>h</sub>                        | AA <sub>h</sub>                                                        |
|    | 2. Separate into bytes                                        | SEEE EEEE<br>Sign 8-Bit              | EMMM MN                        |              | MMMM <sub>b</sub><br>Bit mantissa     |                                                                        |
|    |                                                               | S                                    | EEEE EEEE <sub>b</sub>         |              |                                       |                                                                        |
|    | 3. Calculate                                                  | Û                                    | Û                              |              | Û                                     |                                                                        |
|    |                                                               | Sign =<br>-1 <sup>S</sup>            | Exponent =<br>XYZ <sub>d</sub> |              | 1000000000000000000000000000000000000 | =                                                                      |
|    |                                                               |                                      | Λιζ                            |              | 1.0100                                | d                                                                      |

Converted number

Sign × 2<sup>(Exponent-127)</sup> × Mantissa

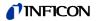

## Example

Number received

00 00 CA 42<sub>h</sub> (4-Byte, floating format)

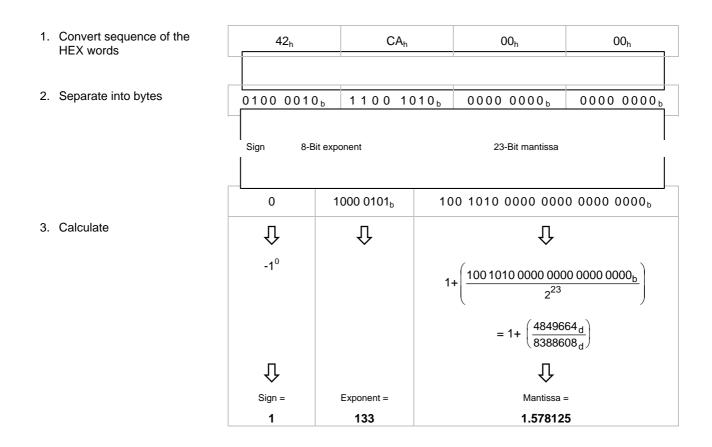

# Converted number

1 × 2<sup>(133-127)</sup> × 1.578125 = 101

# D: Typical Start-Up Procedure

The start up of a device is divided into the steps:

- Allocation process
- Setting of the EPR attribute
- · Choice of the input and output assemblies

Allocation process

Send an allocation string as defined in the DeviceNet specification to the device you want to allocate.

Set the bits in the allocation choice byte to 1 for these connections you want to use.

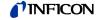

| Example of the principal |
|--------------------------|
| allocation process       |

Master MAC ID....0 Allocation choice:

Slave address:

e: Explicit, Poll, bit strobe, COS 2

Allocated instances may not be valid for the BPG402-SD

⇒ Allocation String: 416 00 4B 03 01 57 00
 Slave's explicit/unconnected response message: 413 00 CB 00

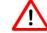

Within the first allocation message the explicit connection has to be established.

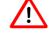

The I/O connections bit strobe and COS/Cyclic are not supported by the BPG402-SD. Appendix D describes only the general allocation procedure for all devices (group 2 slave only).

Setting of the EPR Attribute (expected packet rate)

After the allocation, the device activates an INACTIVITY WATCHDOG TIMER. This timer has to be set for every single connection (connection object, attribute 9) which is allocated in the allocation choice byte. This attribute defaults to 2500 (2500 ms) within explicit messaging connections, and to zero within an I/O connection. If the INACTIVITY WATCHDOG TIMER expires, the established connection will be released. With every message the device receives, this timer is reloaded with the value specified in the corresponding connection object, therefore it normally doesn't expire. The value zero deactivates the INACTIVITY WATCHDOG TIMER.

In this step the INACTIVITY WATCHDOG TIMER has to be set. In testing mode you could use the value 0 to deactivate the INACTIVITY WATCHDOG TIMER.

In the following you see the strings for setting the EPR attribute (addresses as specified above):

| ID  | Message Body         |                                              |
|-----|----------------------|----------------------------------------------|
| 414 | 00 10 05 01 09 00 00 | set EPR of the explicit connection to zero   |
| 414 | 00 10 05 02 09 00 00 | set EPR of the poll connection to zero       |
| 414 | 00 10 05 03 09 00 00 | set EPR of the bit strobe connection to zero |
| 414 | 00 10 05 04 09 00 00 | set EPR of the COS/Cyclic connection to zero |

The responses of the slave are:

| I | ID  | Message Body |                                            |
|---|-----|--------------|--------------------------------------------|
|   | 413 | 00 90 00 00  | set EPR of the explicit connection to zero |

Choice of the input and output assemblies

You can specify which of the several input/output assemblies predefined in a device should be used for **every single** connection.

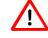

Reading or setting of the input/output assemblies is possible only if the corresponding connection (polling, change of state, bit strobe) has been allocated in the Allocation Message.

Reading the configured Assemblies

If you want to read the number of the chosen assembly, you must read the attributes 14 and 16 in the corresponding Instance of the Connection Object (Object ID 5).

For reading this value, the connection has to be established. The EPR attribute may be set.

Instance 2: Polling

Instance 3: Bit Strobe

Instance 4: Change of State/Cyclic

#### Setting of assemblies

If you want to set the number of the chosen assembly, you have to set the attributes 14 and 16 in the corresponding instance of the connection object.

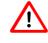

To set this value, the connection has to be allocated, but the EPR attribute has not to be set to any value.

Examples

#### Read a configured assembly (addresses as specified above)

Get single request:

| ID  | Message Body |                                                                      |
|-----|--------------|----------------------------------------------------------------------|
| 414 |              | get produced connection path (Request for input assembly by master). |

Get single response:

| ID  | Message Body            |                     |
|-----|-------------------------|---------------------|
| 413 | 00 8E 20 04 24 05 30 03 | Response from slave |

The addressing format of the attribute values differs from the normal mode. A connection path attribute that specifies class 4, Instance 5, and attribute ID 3 is illustrated below:

|    | Class #4 |    | Instance #5 |    | Attribute #3 |
|----|----------|----|-------------|----|--------------|
| 20 | 04       | 24 | 05          | 30 | 03           |

The instance defines the assembly you want to use. This format has to be used by the master in the request and is used by the slave in the response.

# Set the input assembly 04 for a Poll Connection (addresses as specified above)

Set single request:

| ID  | Message Body            |                 |
|-----|-------------------------|-----------------|
| 414 | 80 00 10 05 02 10 20 04 | first fragment  |
| 414 | 80 81 24 04 30 03       | second fragment |

Because the message body is longer than 8 bytes, the fragmented protocol has to be used.

Set single response:

| ID  | Message Body |                             |
|-----|--------------|-----------------------------|
| 413 | 80 C0 00     | response on first fragment  |
| 413 | 80 C1 00     | response on second fragment |

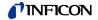

E: Literature

- www.inficon.com
   Product descriptions and downloads
   INFICON AG, LI–9496 Balzers, Liechtenstein
- □ [2] www.odva.org Open DeviceNet Vendor Association, Inc. DeviceNet<sup>™</sup> Specifications
- [3] European Standard for DeviceNet EN 50325
- www.inficon.com
   Operating Instructions
   BPG402-S, BPG402-SD, BPG402-SP
   tina46e1
   INFICON AG, LI–9496 Balzers, Liechtenstein
- [5] www.inficon.com Instruction Sheet BPG402-S, BPG402-SD, BPG402-SP tima46e1 INFICON AG, LI–9496 Balzers, Liechtenstein
- www.inficon.com
   Instruction Sheet
   BPG402-SD, BPG402-SP
   tima47e1
   INFICON AG, LI–9496 Balzers, Liechtenstein

**NFICON** 

Notes

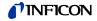

Notes

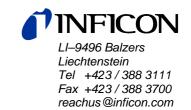

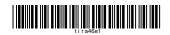

www.inficon.com